mcsema

Statically translate X86 binary to LLVM IR

Supports Windows PE and Linux ELF files X86 FPU instructions supported Built with LLVM 3.2, Protocol Buffers, and Boost

Use LLVM transformations and passes on binary code Analyze X86 binary code with LLVM tools such as: KLEE, LLBMC, and PAGAI

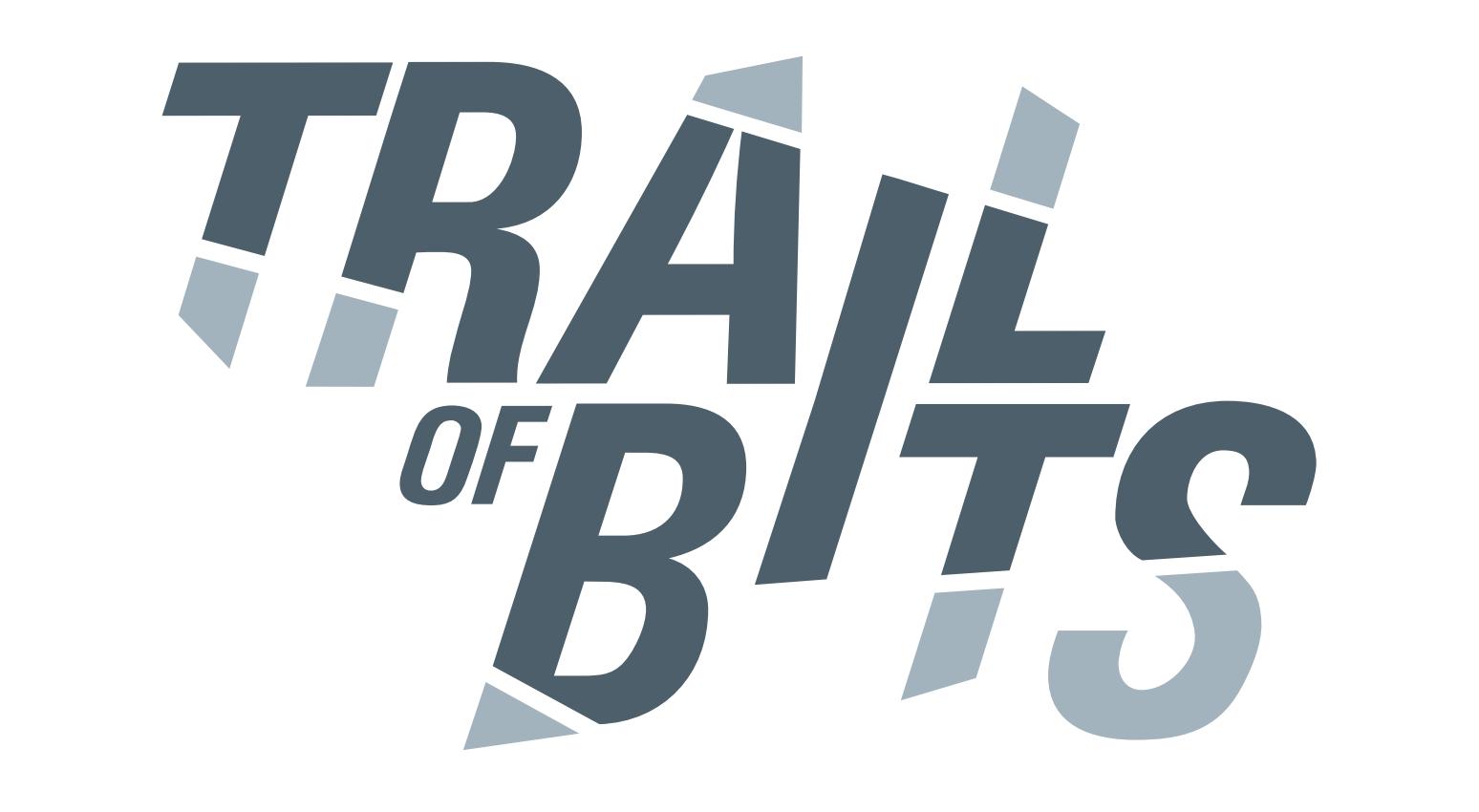

# Source and documentation at github.com/trailofbits/mcsema

#### Features

**Most X86 instructions Windows PE and Linux ELF files** Integer instructions FPU registers **SSE registers Explicit Flags registers** 

### Re-Emit Translated X86

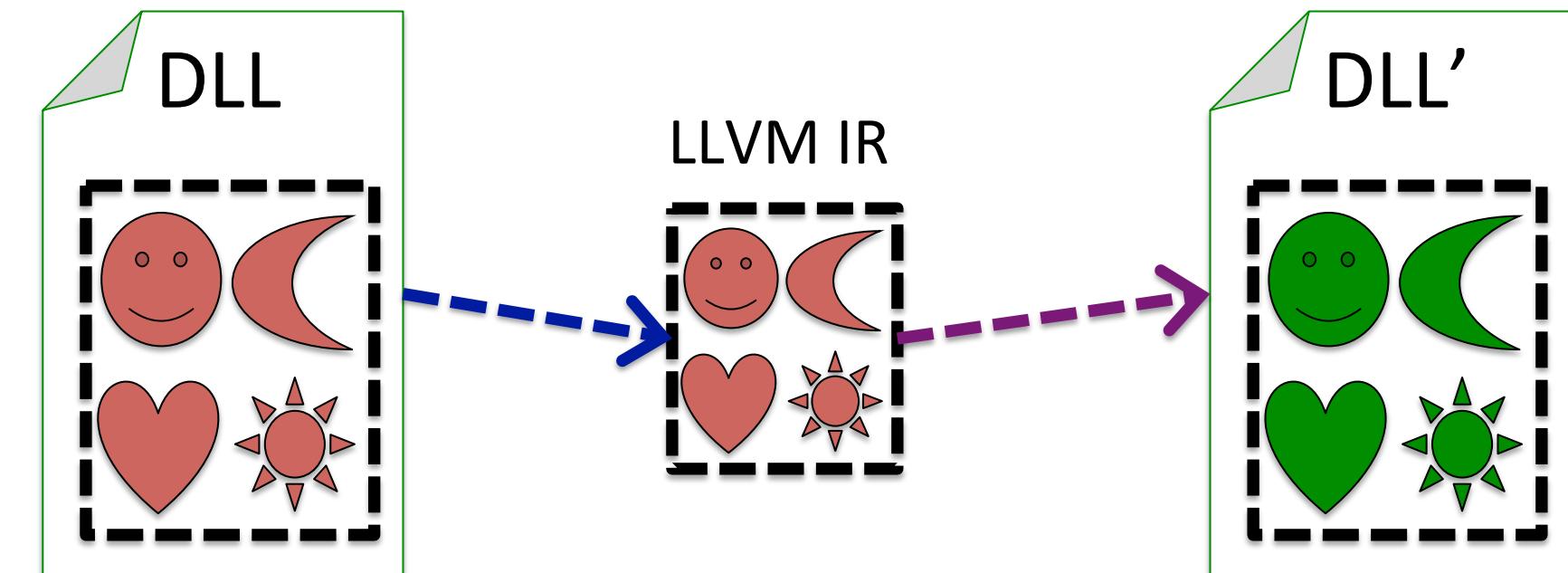

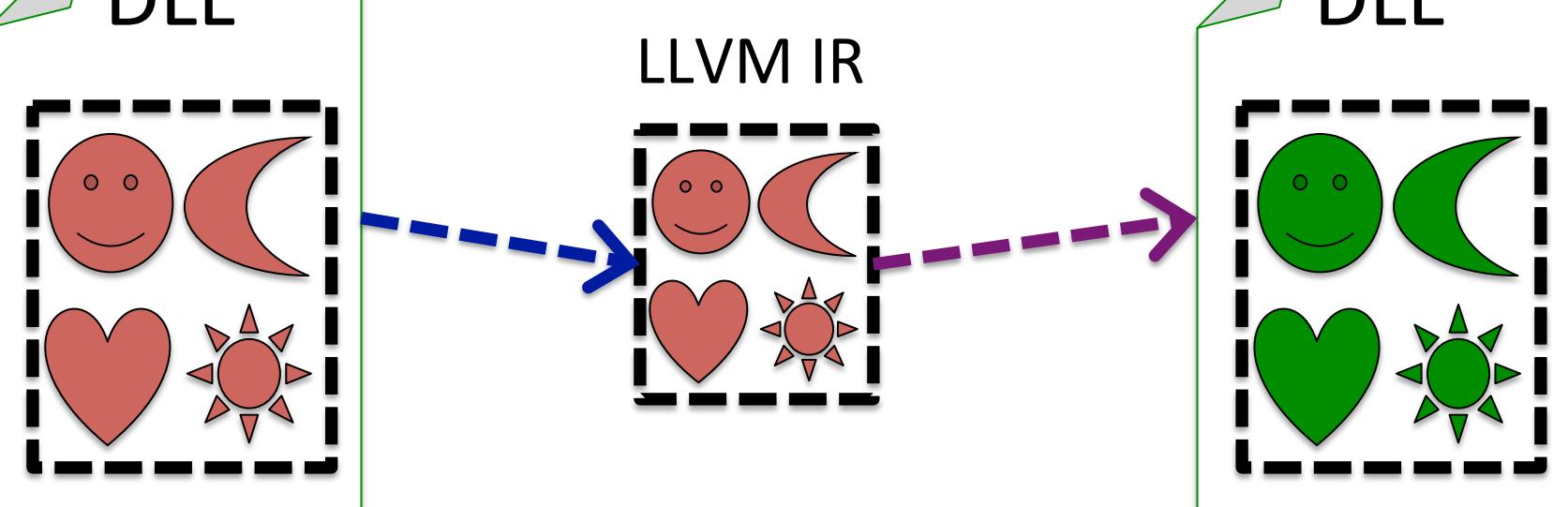

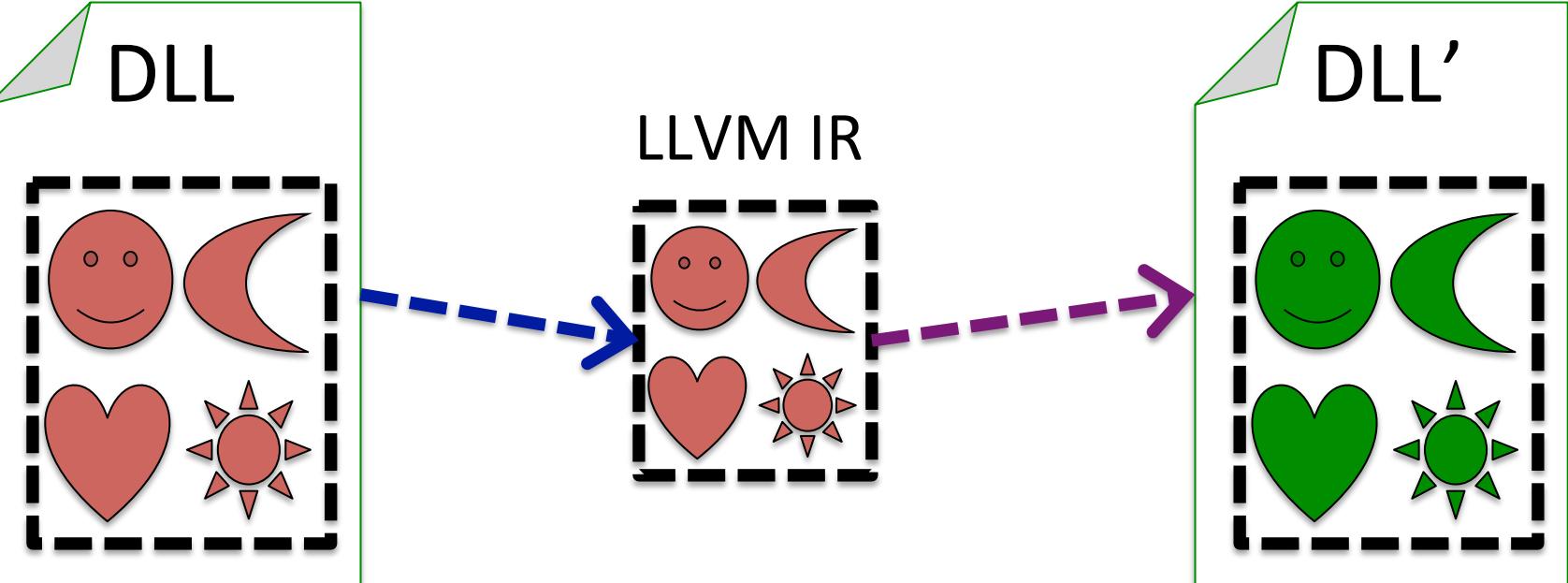

**Callbacks External Calls Jump Tables** Data References SSE instructions (very few) FPU instructions (some)

## Architecture

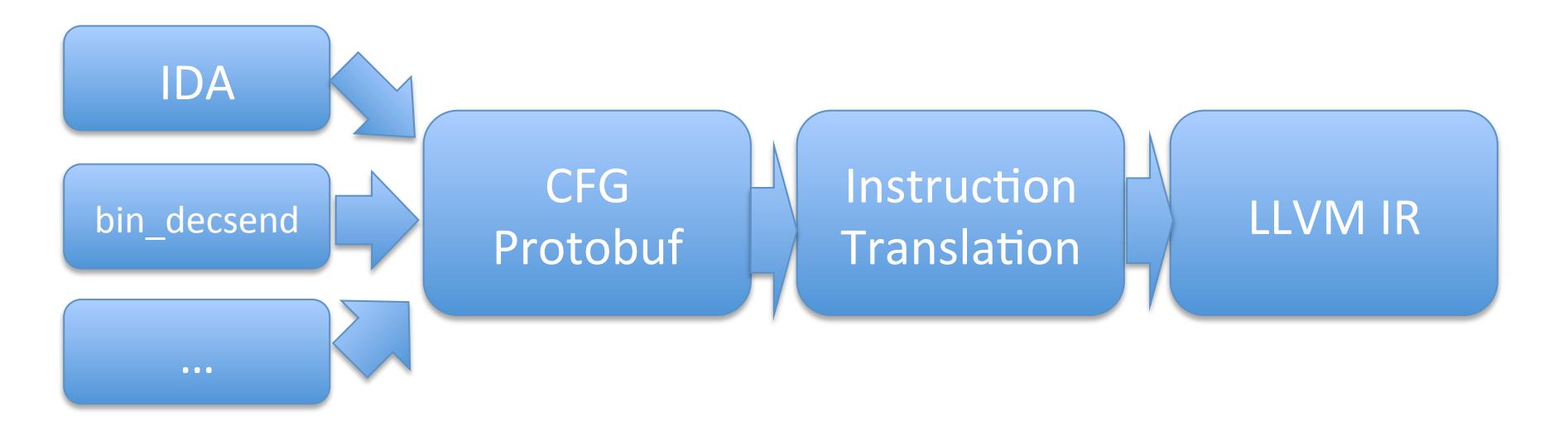

#### **Modular Architecture**

Designed to translate code from arbitrary sources CFG recovery separate from translation Integrate with tools such as INSIGHT or jakstab

#### **Control Flow Graph Recovery**

Control flow graphs specified as Google protocol buffers Use our CFG recovery tool bin\_descend Use existing tools such as IDA Pro to generate CFG

Use LLVM optimizations, obfuscation, and security passes Many "source-only" LLVM tools now work on binary code Tested Windows Apps running recompiled kernel32.dll

## **Per-Function Translation**

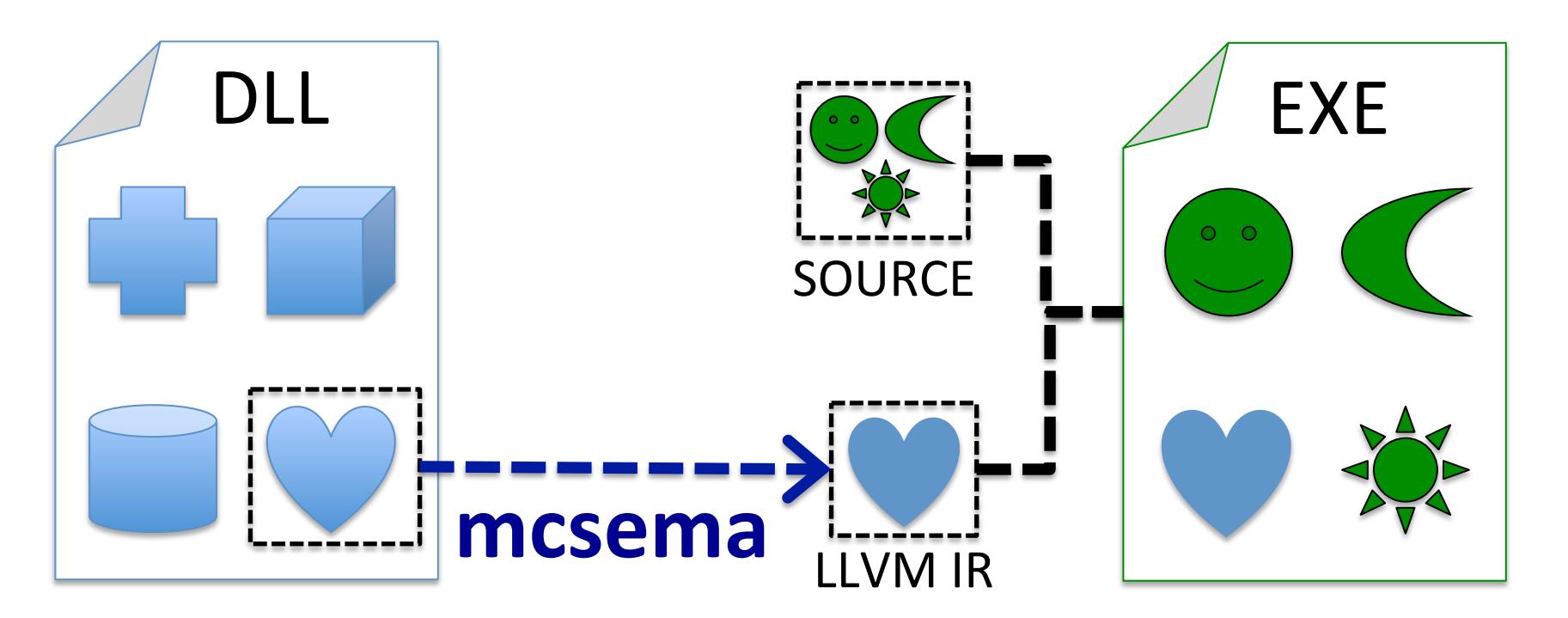

Translate just the functions you want and their dependencies Reuse specific functions from a library

#### Calling convention agnostic Saved register state between function boundaries

#### **Translate Instructions**

Meticulously implement each X86 instruction as sequence of LLVM IR with the same input and output behavior

## Future Improvements

More Linux/ELF support More instruction translations Stack variable recovery **Exceptions support** Privileged instructions More optimizations More tests **Update LLVM** 

### **Unit Tests**

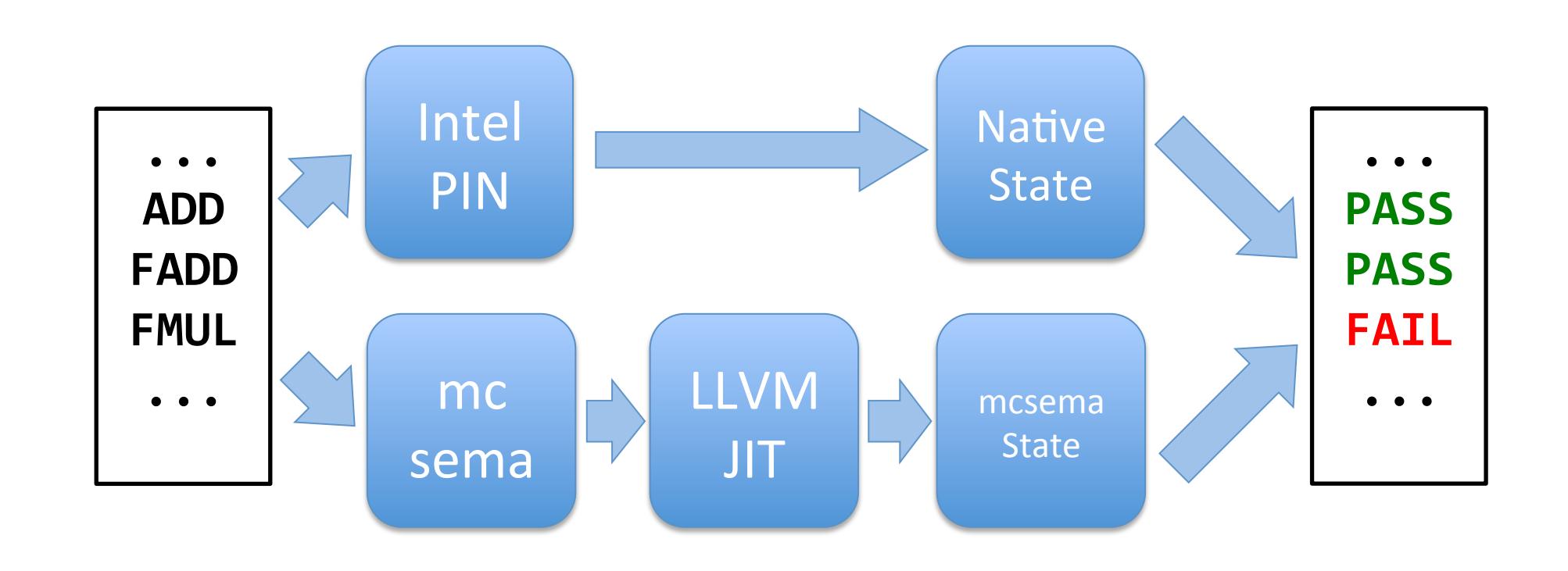

Instruction level comparison of translated instructions vs native execution